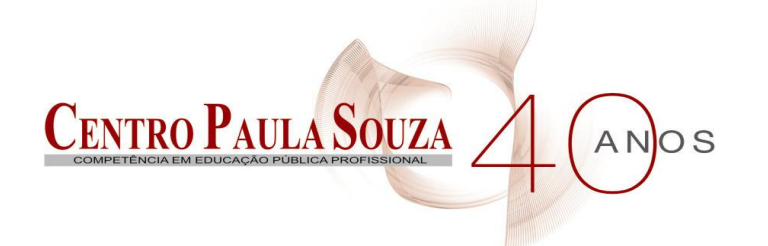

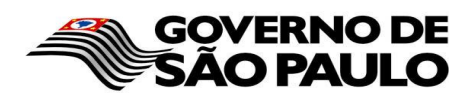

Faculdade de Tecnologia de Americana Curso de Processamento de dados

# **TOUCH SCREEN: OS BENEFÍCIOS DO USO DESTA TECNOLOGIA NA ATUALIDADE**

**MARCELO BISSONI JUNIOR**

**Americana, SP 2010**

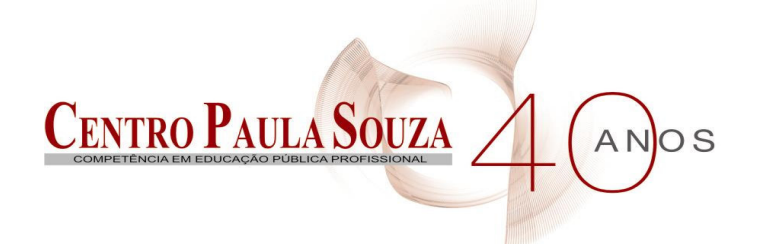

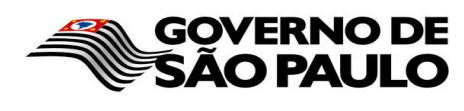

Faculdade de Tecnologia de Americana Curso de Processamento de dados

# **TOUCH SCREEN: OS BENEFÍCIOS DO USO DESTA TECNOLOGIA NA ATUALIDADE**

## **MARCELO BISSONI JUNIOR**

**bissonijr@gmail.com**

**Monografia desenvolvida em cumprimento à exigência curricular do Curso de Processamento de Dados, sob orientação da Profº. MSc. Wagner Siqueira Cavalcante.**

**Americana, SP 2010**

#### **BANCA EXAMINADORA**

**Prof. MSc. Wagner S. Cavalcante (Orientador) Prof. MSc. José Mário Scafi (Convidado) Prof. Antônio Alfredo Lacerda (Coordenador)**

#### **AGRADECIMENTOS**

Em primeiro lugar, ao meu orientador MSc Wagner S. Cavalcante que, desde o início, acreditou em meu trabalho e me incentivou quando tudo parecia estar perdido. Obrigado por toda a paciência, por todos os incentivos, pelas idéias brilhantes que salvaram o futuro destas linhas e ampliaram meus horizontes de pesquisa. Não vou me esquecer jamais das rápidas dicas de corredor, dos e-mails de correção, e é claro, dos momentos de orientação propriamente ditos, das puxadas de orelha e também dos conselhos e das conversas de vida. Obrigado professor Wagner. Suas lições serão guardadas e praticadas.

## **DEDICATÓRIA**

Aos professores e amigos da Fatec que me acompanharam neste período acadêmico. Aos meus pais e todos os familiares, que sempre me incentivaram ao estudo. E principalmente, à minha esposa Danyele, que me acompanhou e incentivou desde o início desta faculdade, me dando força para continuar e me apoiando nas horas difíceis.

#### **RESUMO**

O presente texto explora as atuais possibilidades do uso das tecnologias de toque, mais especificamente a *Touch Screen*, mostrando as facilidades que elas proporcionam à sociedade e como ela torna mais natural o contato entre o homem e o *software*, facilitando o processo de inclusão digital. Também são conceituados e demonstrados alguns dos principais tipos de tecnologias de toque que são mais acessíveis ao consumidor final.

**Palavras Chave:** Touch, Screen, Interface, Usuário, Inclusão Digital.

#### **ABSTRACT**

The paper explores the current possibilities of the use of touch technologies, specifically then Touch Screen, showing the facilities they provide to society and how they become more natural contact between humans and software, easing the process of digital inclusion. Are also defined and demonstrated some of the main types of touch technologies that are more accessible to end users.

**Keywords:** Touch, Screen, Interface, User, e-Inclusion.

## **SUMÁRIO**

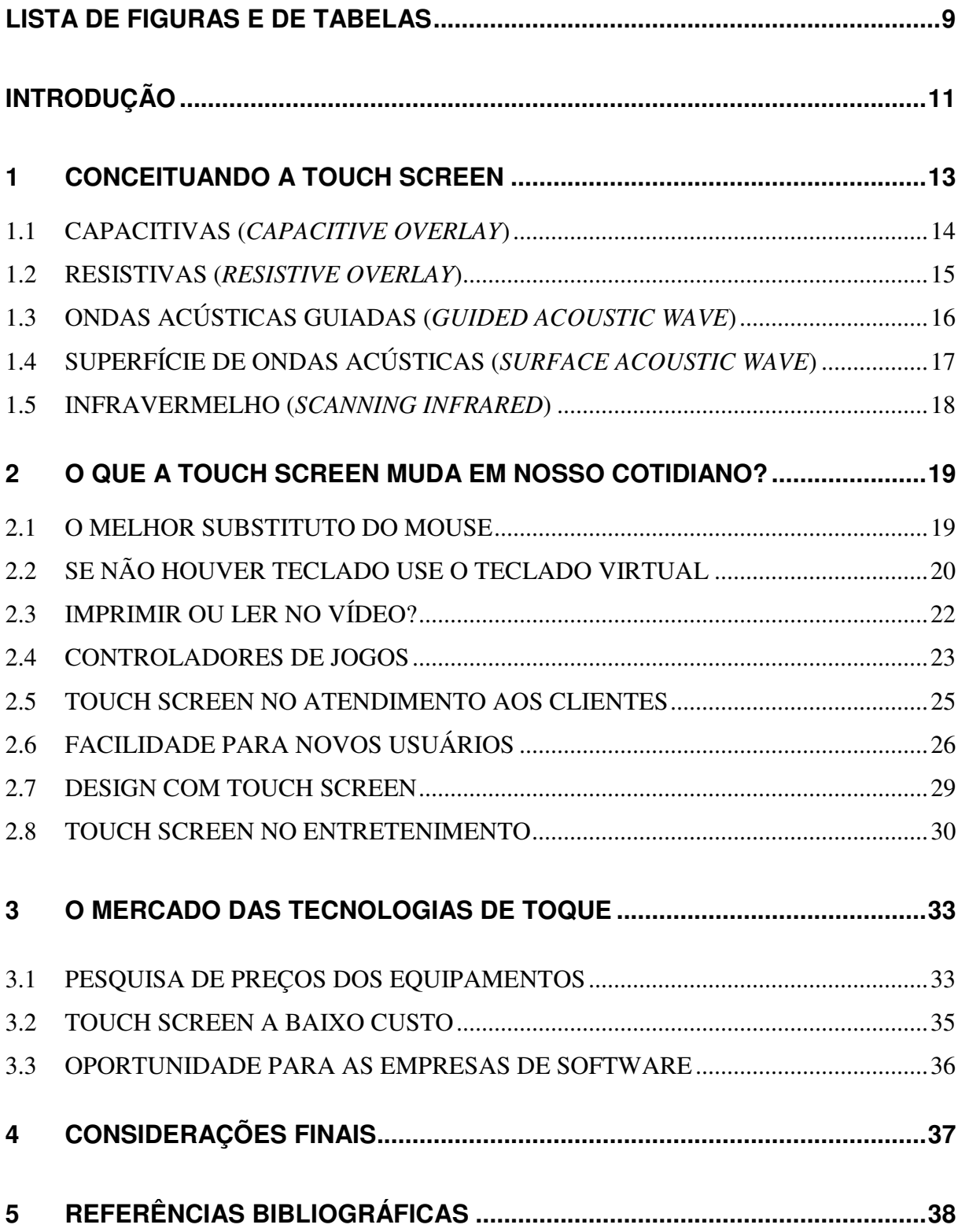

## **LISTA DE FIGURAS E DE TABELAS**

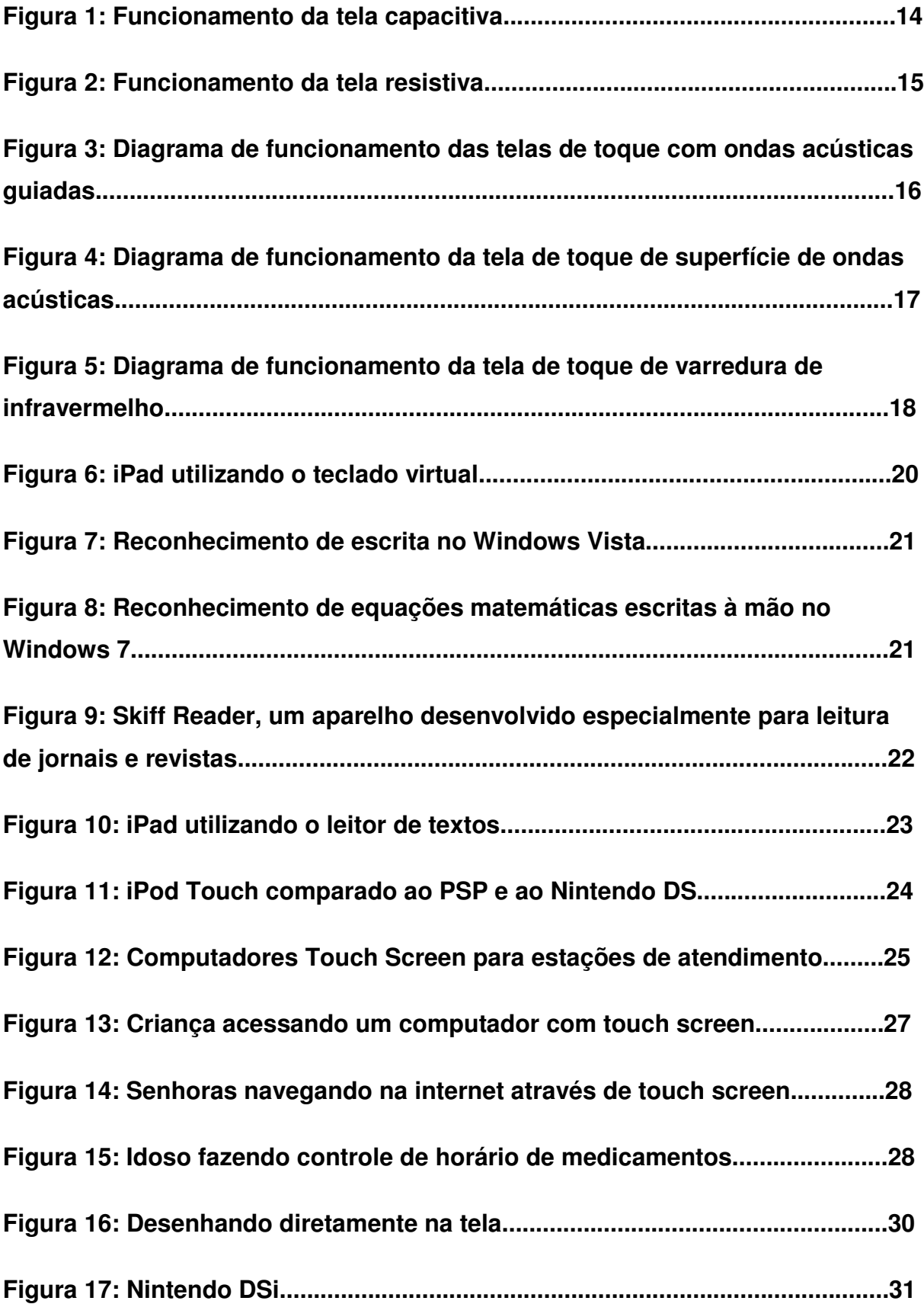

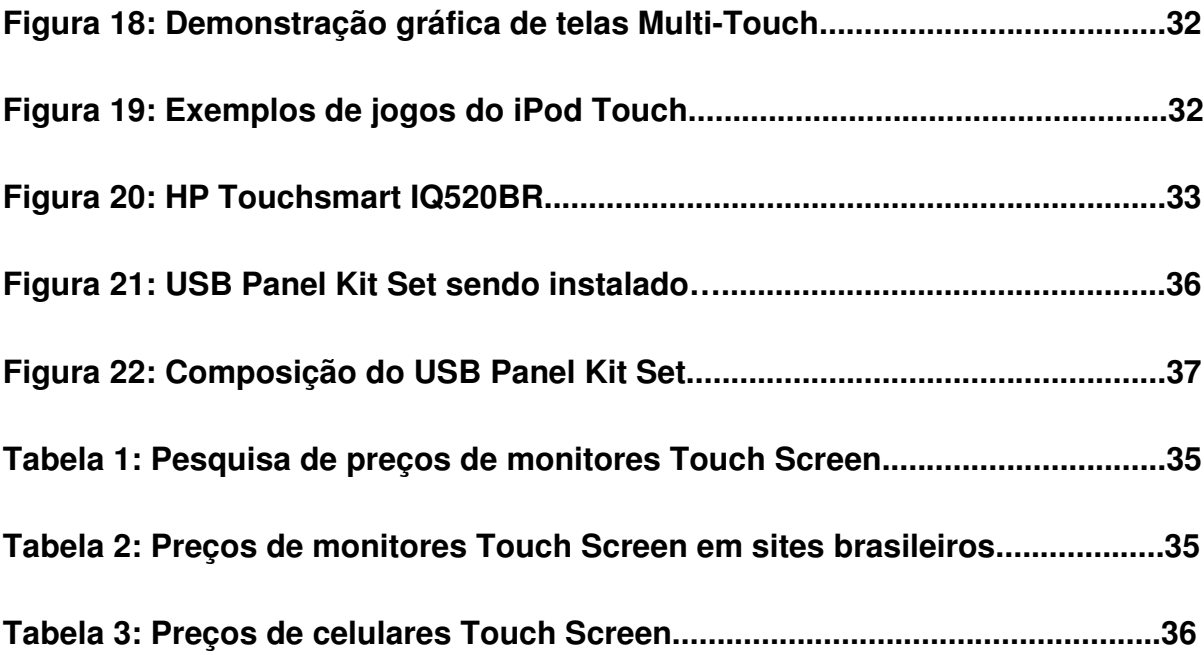

## **INTRODUÇÃO**

As tecnologias de toque começaram a ser desenvolvidas nos anos 60 e vem sendo aperfeiçoadas ao longo do tempo. Nos últimos anos, elas começaram a se tornar acessíveis financeiramente às pessoas de menor poder aquisitivo, passando a acompanhar os mais diversos equipamentos eletrônicos presentes no cotidiano dessas pessoas.

Com o grande número de recursos oferecidos, essa novidade pode vir a substituir o *mouse* e o teclado juntamente com os reconhecedores de comandos de voz e detecção de gestos.

A partir do exposto a **problemática** a ser estudada consiste em compreender como o uso das *Touch Screen* beneficia a sociedade no que diz respeito à agilidade, economia e a inclusão digital.

O **objetivo geral** foi demonstrar como a *Touch Screen* pode mudar o dia-a-dia dos usuários e como ela pode facilitar o contato dos novos usuários com a máquina.

Como **objetivos específicos**, primeiramente estudar as tecnologias *Touch Screen*, para compreender seu funcionamento; comparar os custos da utilização desta tecnologia e, demonstrar as vantagens da utilização da mesma para a sociedade.

O **método científico** de pesquisa utilizado foi bibliográfica em sites acadêmicos, livros e revistas especializadas.

O presente estudo se **justifica** pela importância que o mesmo tem para a sociedade e para as empresas de tecnologia, objetivando a rapidez no aprendizado ao uso de *softwares* por novos usuários e por facilitar o cotidiano de quem já é habituado ao uso de qualquer aparelho eletrônico possa ser equipado com uma tela de toque.

O trabalho foi estruturado em quatro capítulos, sendo que o primeiro conceitua os diferentes tipos de *Touch Screens*. O segundo discorre sobre as mudanças que a *Touch Screen* pode propor ao nosso cotidiano, não só no contexto de *desktops* como também: o uso das telas de toque nos atendimentos automatizados, as facilidades proporcionadas por essa tecnologia aos novos usuários de computadores, benefícios da *Touch Screen* em trabalhos de design gráfico e finalmente demonstrando o uso das *Touch Screens* nos meios de entretenimento.

O terceiro capítulo discorre sobre o mercado das *Touch Screen* e mostra uma alternativa para quem quer usufruir de uma *touch screen* sem ter que gastar muito.

Com base nas informações conseguidas a partir dos estudos realizados nos capítulos anteriores, o capítulo quarto se reserva às considerações finais.

#### **1 CONCEITUANDO A TOUCH SCREEN**

Se um dia tiver que escolher entre o mundo e o amor... Lembre-se. Se escolher o mundo ficará sem o amor, mas se escolher o amor com ele você conquistará o mundo.

(Albert Einstein)

A *Touch Screen* (tela de toque) é um dispositivo sensorial eletrônico desenvolvido para ser utilizado como interface entre o usuário e o aparelho através da detecção do toque, podendo ser chamada de *Multi-Touch*, quando houver capacidade de detecção vários toques simultaneamente. Conforme definido por Dale e Lewis (2009; 137), é um tipo de dispositivo *Input/Output* (I/O) que é capaz de atuar tanto na obtenção quanto na exibição de dados ao usuário.

Trata-se de uma película transparente que pode ser instalada sobre os dispositivos de vídeo de aparelhos como: computadores, celulares, GPSs, PDAs, vídeo games portáteis e muitos outros aparelhos, seja de trabalho ou de entretenimento.

Uma grande vantagem das tecnologias de toque, segundo Lipták (2006:845), é que em caso de deficiência de espaço para se utilizar dispositivos de entrada como um teclado ou mouse pode-se utilizar a *Touch Screen*.

A seguir são detalhadas as cinco diferentes categorias de tecnologias *Touch Screen* mais utilizadas atualmente: as capacitivas, as resistivas, as de ondas acústicas guiadas, as de superfície de ondas acústicas e as de varredura de infravermelho.

#### **1.1 CAPACITIVAS (***CAPACITIVE OVERLAY***)**

As telas de toque capacitivas podem ser ativadas somente com os dedos ou com uma caneta condutora, ou seja, mãos enluvadas não permitem a detecção do toque neste tipo de *Touch Screen*, que dependem da corrente elétrica que flui para o ponto de toque, como mencionaram Dale e Lewis (2009; 137).

A tela de toque com máscara capacitiva, de acordo com Lipták (2006; 846), é composta por um painel de vidro revestido com uma fina camada de armazenamento de carga. Ela possui circuitos localizados nos cantos da tela que medem a capacidade e os fluxos de corrente elétrica resultante do toque do operador sobre a máscara. Os circuitos também medem os fluxos de corrente, que são proporcionais à distância do dedo, ou caneta condutora, em relação aos cantos. Essas relações entre os fluxos de corrente são usadas para localizar o ponto. A Figura 1, logo abaixo exemplifica o esquema de funcionamento explicado aqui:

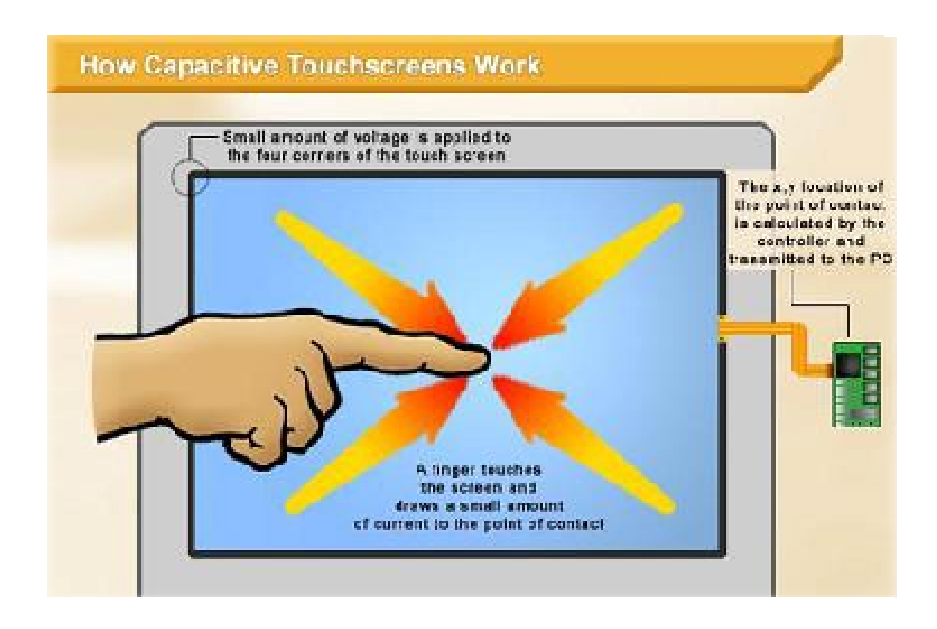

Figura 1. Funcionamento da tela capacitiva, http://www.touchsystems.com/TouchTechnology.html

As telas de toque capacitivas são utilizadadas em aparelhos como os *iPhones*(Apple) e os *iPod touch*(Apple). Outros celulares 3G também utilizam essa tecnologia de toque devido à sua resistência e durabilidade.

#### **1.2 RESISTIVAS (***RESISTIVE OVERLAY***)**

Dale e Lewis (2009; 138) explicam que as *Touch Screens* resistivas são compostas de duas camadas, sendo uma com linhas de materiais eletricamente condutivos posicionadas horizontalmente e a outra camada com as linhas também eletricamente condutivos organizados de forma vertical.

Entre as finas camadas resistivas, conforme explicado por Lipták (2006; 846), são colocados pontos separadores invisíveis. E por fora, o revestimento é composto por um painel transparente feito de vidro ou de poliéster. Através das camadas resistivas, uma corrente elétrica viaja constantemente. No momento do toque em algum ponto da tela, a pressão exercida faz com que haja o contato entre as camadas resistivas, causando uma mudança no fluxo da corrente elétrica e assim é detectado o local de contato.

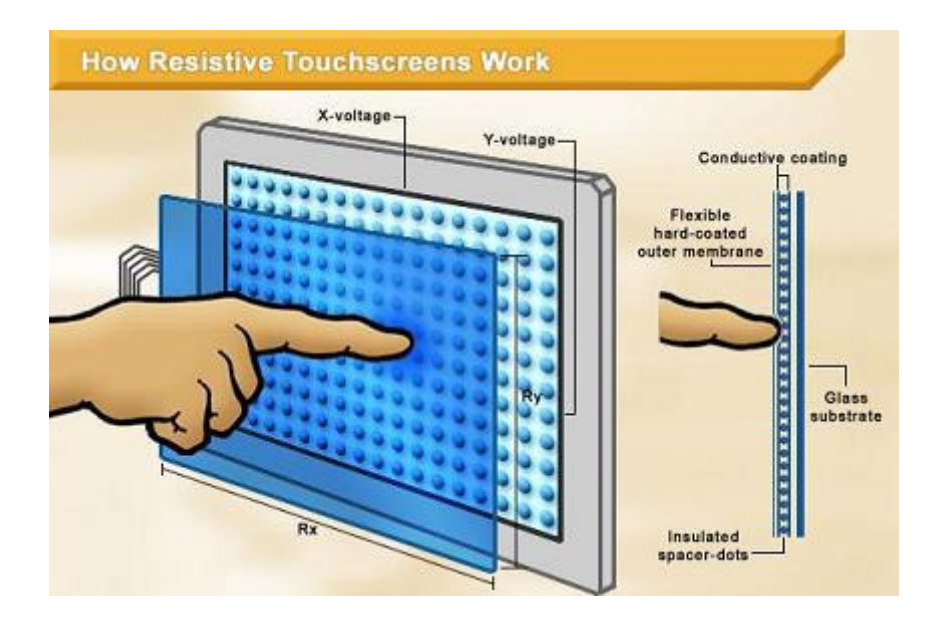

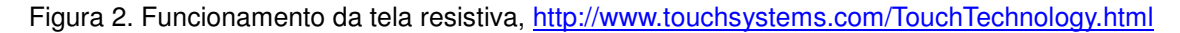

As telas de toque resistivas são muito duráveis, podendo suportar ambientes mais hostis, enfatiza Lipták (2006; 846). O uso desse design é indicado para sistemas de controle de automação, uso medicinal e muito mais. A aquisição das telas resistivas geralmente é mais acessível. Um ponto inconveniente deste design é percebido pela transparência ser inferior a de outros modelos.

Assim como as telas de toque capacitivas, as resistivas também são utilizadas em aparelhos como: celulares, PDAs e DS.

## **1.3 ONDAS ACÚSTICAS GUIADAS (***GUIDED ACOUSTIC WAVE***)**

Lipták (2006; 846) explica a composição e funcionamento das ondas acústicas guiadas da seguinte maneira:

> (...) O projeto de ondas acústicas guiadas é baseado na transmissão de ondas acústicas através de uma sobreposição de vidro colocada sobre a superfície da tela. Aqui, um transdutor é montado na borda do vidro e emite uma onda acústica. O pacote de ondas viaja ao longo da fila de refletores e é redirecionado para a matriz, onde é refletida de volta para o transdutor. O primeiro refletor irá enviar um sinal de volta primeiro, depois o segundo e assim por diante. Quando uma caneta ou um dedo entra em contato com a onda, ele atenua seu movimento, absorvendo parte da onda, determinando a localização do toque.

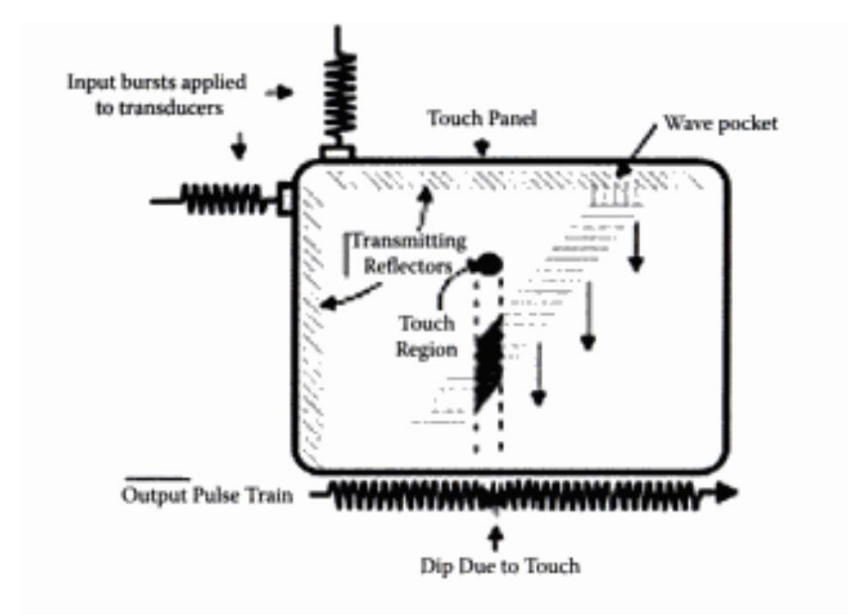

Figura 3. Diagrama de funcionamento das telas de toque com ondas acústicas guiadas, Lipták ( 2006; 846).

## **1.4 SUPERFÍCIE DE ONDAS ACÚSTICAS (***SURFACE ACOUSTIC WAVE***)**

A tecnologia de superfície de ondas acústicas é um dos tipos mais avançados de touch-screen e seu funcionamento é bem parecido com a tela de ondas acústicas guiadas. Conforme Lipták (2006; 847), ela é baseada no envio de ondas acústicas através de um painel de vidro transparente, que é disposto juntamente com uma série de transdutores e refletores. Por serem conhecidos o tamanho da cobertura de vidro e a velocidade da onda, o primeiro refletor envia o primeiro sinal de volta primeiro, depois o segundo e assim por diante. Desta maneira, no momento em que a caneta ou um dedo entra em contato com a tela, o movimento da onda é atenuado, absorvendo parte da onda, permitindo a detecção pelos controles eletrônicos que determinam a localização do toque.

Segundo a autora, este projeto é o mais durável e fornece a maior transparência por ser todo de vidro e não ter camadas que podem ser atingidas. E por isso essa tecnologia é recomendada para quiosques de acesso público, treinamento baseado em computador, ou outros ambientes de tráfego intenso. A Figura 4 exemplifica essa dinâmica das ondas:

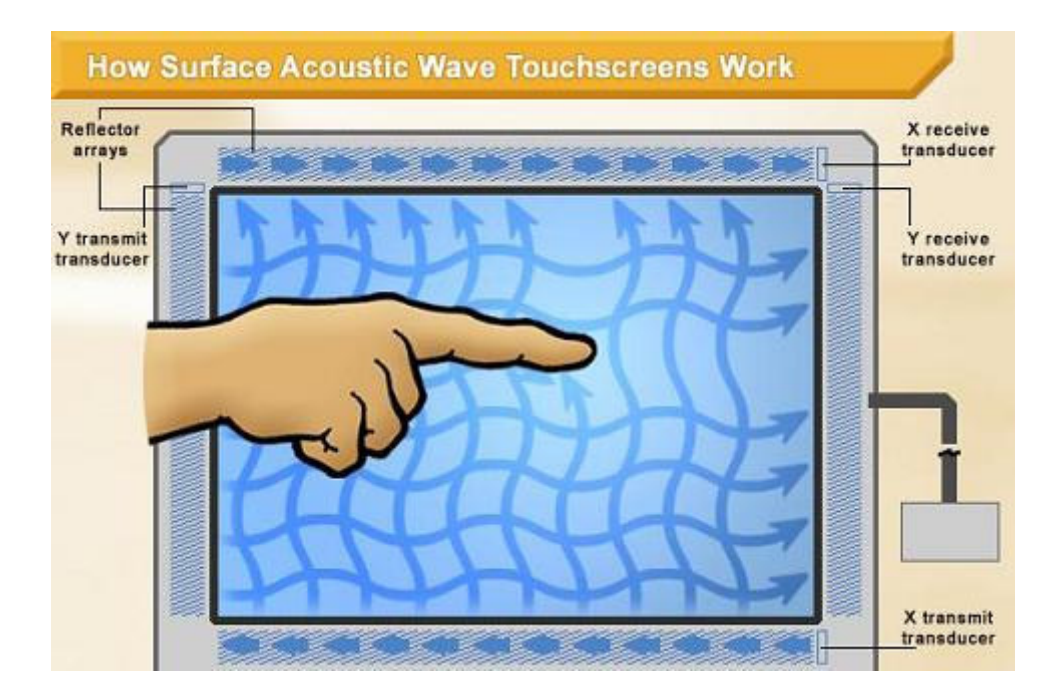

Figura 4. Diagrama de funcionamento da tela de toque de superfície de ondas acústicas, http://www.touchsystems.com/TouchTechnology.html

#### **1.5 INFRAVERMELHO (***SCANNING INFRARED***)**

Como definido por Lipták (2006; 846-847):

(...) A varredura de infravermelho (IR) baseia-se na interrupção de uma grade de luz IR na tela. O quadro ou optomatrizes de toque contém uma linha de IR-diodos emissores de luz (LEDs) e os fototransistores, cada um montado em dois lados opostos para criar uma grade de luz infravermelha invisível. A montagem da estrutura é composta de placas de circuito impresso no qual os optoelectrônicos são montados e escondidos atrás de uma moldura bisel de IRtransparente. O bisel protege os optoeletrônicos a partir do ambiente de operação permitindo a passagem das vigas IR. O controlador de IR pulsa seqüencialmente os LEDs para criar uma grade de vigas de luz IR. Quando uma caneta, ou um dedo, entra na grade, que obstrui os raios. Um ou mais fototransistores detectam a ausência de luz e transmitem um sinal que identifica as coordenadas *x* e *y* do malote.

Para Dale e Lewis (2009; 139), as telas de infravermelho e as de superfície de ondas acústicas são consideradas similares, no que diz respeito ao funcionamento, tendo como principal diferença o fato de que uma transmite ondas acústicas e a outra trabalha com raios infravermelhos.

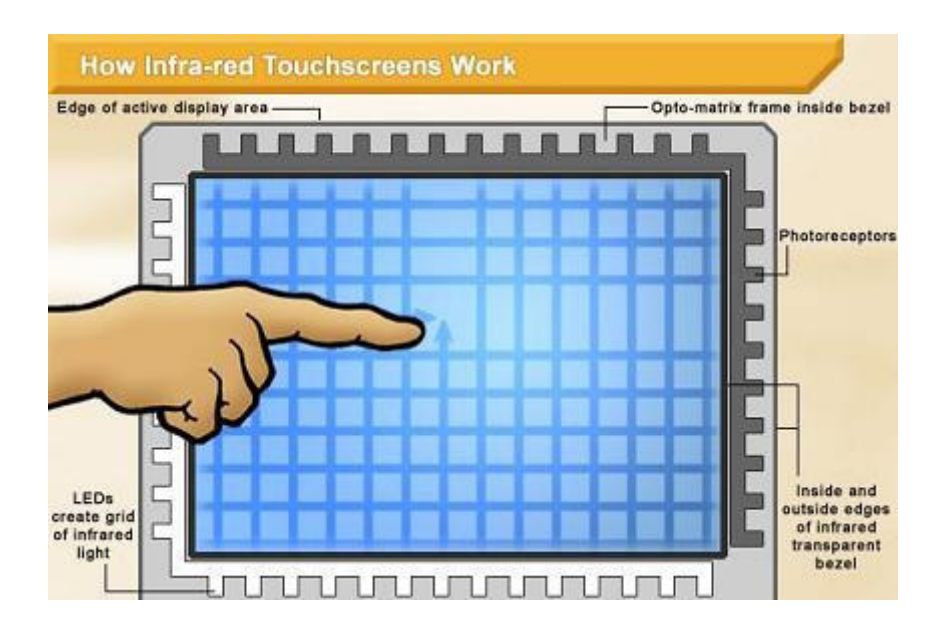

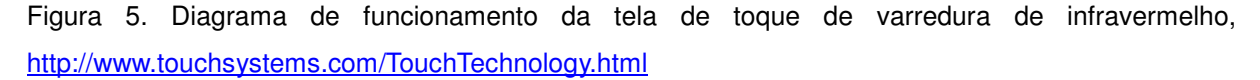

#### **2 O QUE A TOUCH SCREEN MUDA EM NOSSO COTIDIANO?**

A principal mudança é que agora o *software* pode ser tocado. Para quem já é um usuário das tradicionais ferramentas que permitem a comunicação entre o homem e o *software*, como o *mouse* e o teclado, haverá uma percepção de grande aumento na agilidade. Dale e Lewis (2009; 138) enfatizam bem a idéia, mostrando que o uso da *Touch Screen* é bem parecido com o modo de usar o mouse, já que as escolhas e movimentos com os objetos são semelhantes, porém, o toque proporciona muito mais agilidade considerando que basta escolher o elemento gráfico e tocar.

Muitos pensadores definem o toque como um elemento de grande importância na comunicação. Sendo assim, ao poder utilizar-se dele para operar um software, o homem se aproxima mais ainda do mundo que antes podia ser apenas visto e "manipulado" através de algum tipo de instrumento.

A seguir serão detalhadas as principais aplicações das tecnologias de toque, mostrando também que outras ferramentas podem vir a ser substituídas pelas *Touch Screens.*

#### **2.1 O MELHOR SUBSTITUTO DO MOUSE**

Não é de hoje que estão tentando substituir *mouse*. Um exemplo disso é o *Touch Pad*, que já vem embutido nos *notebooks*, porém muito mais difícil de realizar as operações de movimento do cursor, tornando muito desagradável a experiência com uma tecnologia de toque.

Por outro lado, as *Touch Screens* são uma atraente alternativa ao uso do mouse, onde ao invés do clique usa-se o toque e sem a necessidade de guiar o cursor até o local desejado, bastando olhar, apontar e tocar.

Com os dedos ou outros objetos que possam ser detectados pela *Touch Screen*, como as canetas *stylus*, é possível realizar rapidamente qualquer operação que já era desempenhada através do mouse. Além disso, com as telas *Multi-Touch* consegue-se tocar mais de um ponto ao mesmo tempo.

Sendo assim, o toque é uma forma muito mais natural de se interagir com a máquina, facilitando o entendimento para usuários iniciantes, que teriam de adquirir habilidade no uso do *mouse* até se acostumar com os fundamentos de guiar o cursor, clicar, segurar clicado e etc.

## **2.2 SE NÃO HOUVER TECLADO USE O TECLADO VIRTUAL**

O teclado também pode ser substituído pelo teclado virtual, ele pode ser utilizado naturalmente através da *Touch Screen*.

A maioria dos aparelhos com *Touch Screen* já vem equipados com *softwares* de simulação de teclado, como mostrado na Figura 6, o *iPAD*(Apple) acionando o teclado virtual:

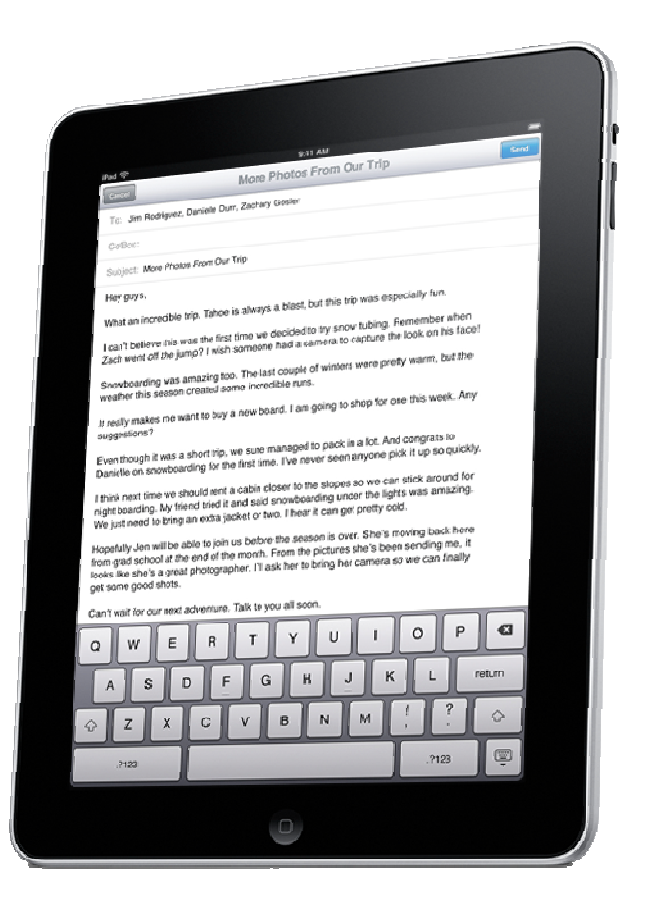

Figura 6: iPad utilizando o teclado virtual, http://images.apple.com/ipad

Há recursos interessantes de detecção de escrita em alguns *softwares* que podem transformar os caracteres manuscritos detectados pela película em textos de caracteres convencionais de acordo com a fonte selecionada no processador de textos ou outro *software* que realize tal tarefa, como ilustrado na Figura 7, quanto ao uso desse recurso no *Windows Vista*.

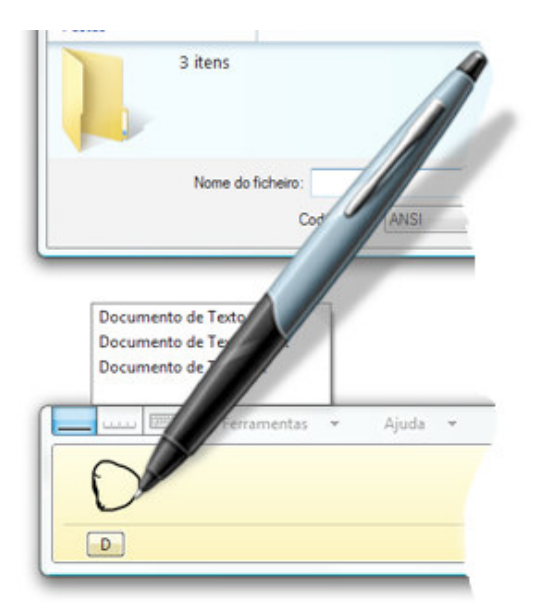

Figura 7: Reconhecimento de escrita no Windows Vista, http://windows.microsoft.com

Assim como o *Windows Vista, o Windows 7* também possui recursos de reconhecimento de escrita, inclusive no que diz respeito à matemática. Esse recurso permite que sejam feitas anotações de equações matemáticas escritas a mão no *Tablet PC* e, logo após o reconhecimento, será possível inseri-la em um *software* de processamento de textos ou cálculos, conforme mostrado na Figura 8.

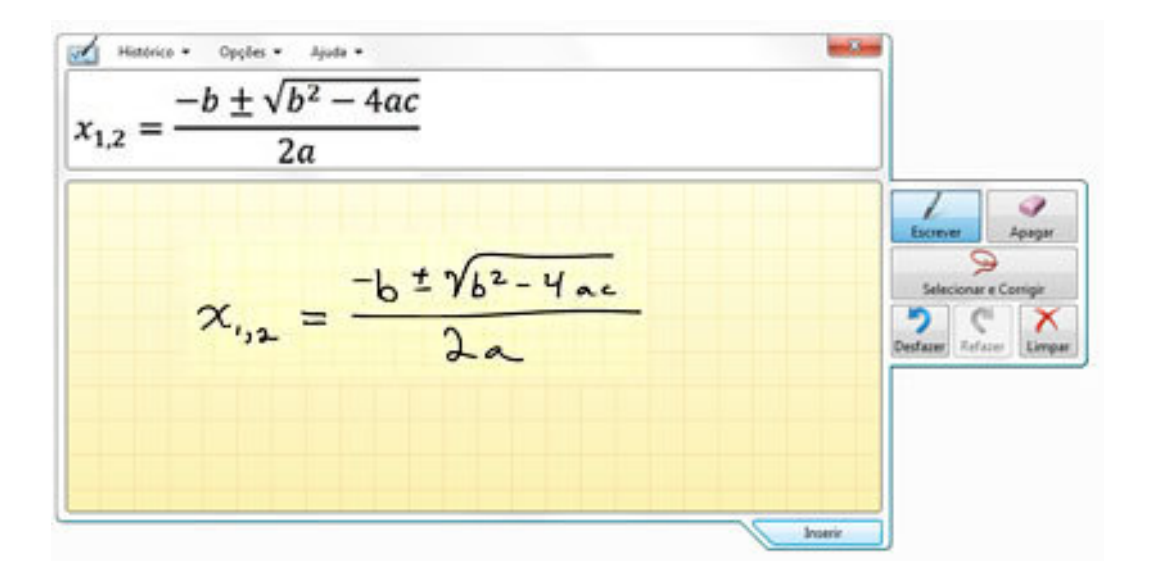

Figura 8: Reconhecimento de equações matemáticas escritas à mão no Windows 7, http://windows.microsoft.com

## **2.3 IMPRIMIR OU LER NO VÍDEO?**

A possibilidade de mover os objetos da tela através do toque pode facilitar também na hora da leitura, tanto no quesito facilidade quanto em conforto e ergonomia.

Isso se justifica pelo fato de não ter que ficar com o braço na mesma posição enquanto se lê um parágrafo ou trecho do texto que está sendo exibido na tela e em seguida rolar, através do *mouse*, ou clicar na barra de rolagem para mover o texto para o próximo trecho.

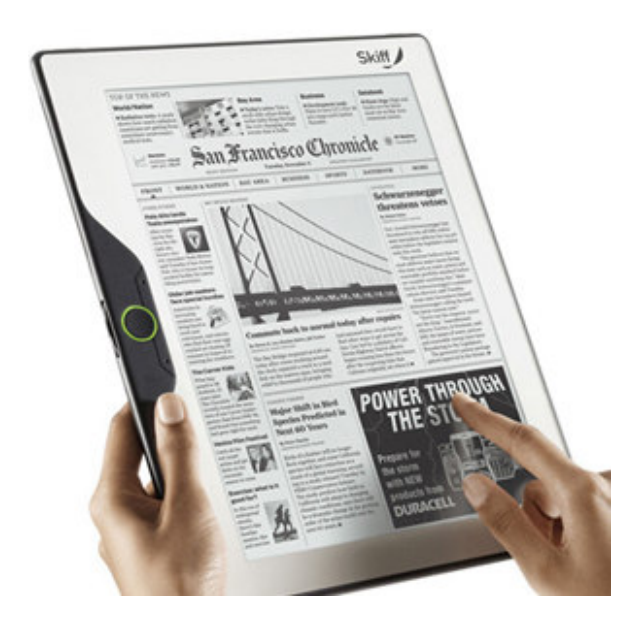

Figura 9: Skiff Reader, um aparelho desenvolvido especialmente para leitura de jornais e revistas, http://revistapegn.globo.com/Revista/Common/0,,EMI114240-17180,00- TELA+DE+TOQUES+DESENVOLVIDA+ESPECIALMENTE+PARA+LEITURA+DE+JORNAIS+E+RE VISTA.html

Com as tecnologias de toque, basta mover os objetos, no caso o texto, para a região onde se queira fazer a leitura. Existem até mesmo *hardwares* específicos para este fim já disponíveis no mercado: é o caso do *Skiff Reader*, mostrado na Figura 9, e também do *iPAD* da Apple, mostrado na Figura 10.

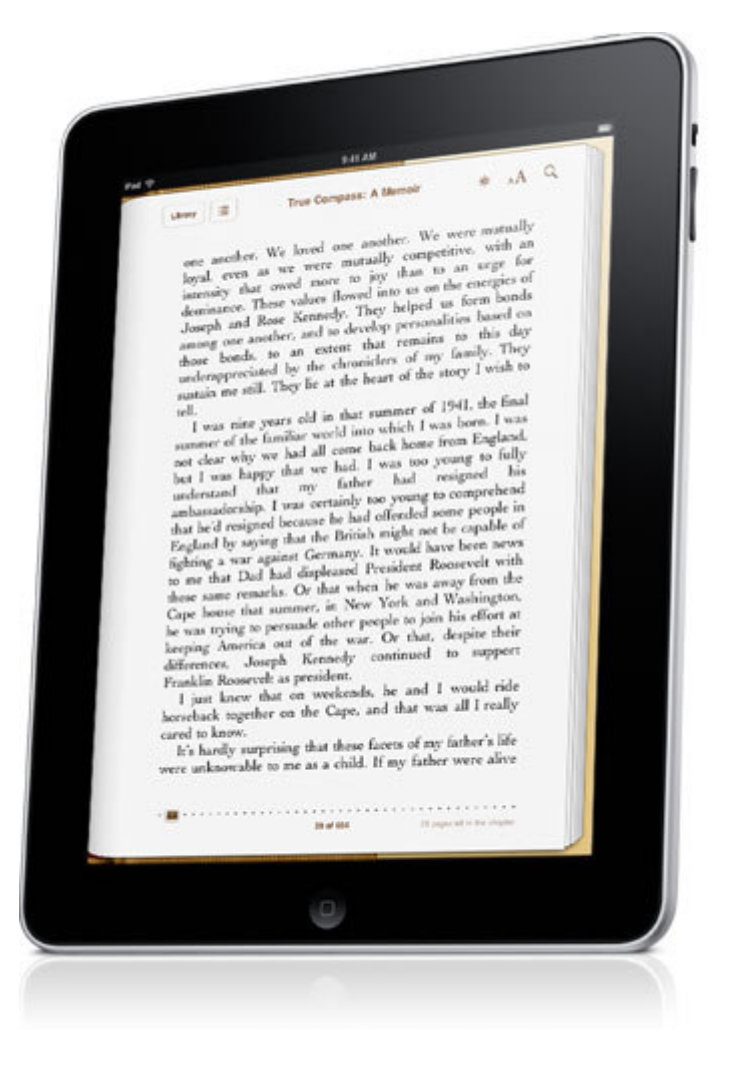

Figura 10: iPad utilizando o leitor de textos, http://images.apple.com/ipad

No caso dos computadores convencionais equipados com uma *touch screen*, também é possível realizar tanto a leitura de documentos digitais quanto a navegação em *web* sites através do toque e seus movimentos. Esse recurso pode ser decisivo em uma apresentação acadêmica ou coorporativa por exemplo.

#### **2.4 CONTROLADORES DE JOGOS**

Os controladores de jogos também podem ser substituídos pelos controles virtuais. Neste caso, assim como o teclado, o *hardware* passa a ser substituído pelo *software*, e desta forma economiza-se o espaço e a dependência do jogo em relação ao número de botões.

Através da Figura 11, podem ser percebidas as diferenças entre os *vídeo games* equipados com *touch screen* e aqueles que ainda usam os famosos botões com pequenas setas e formas geométricas.

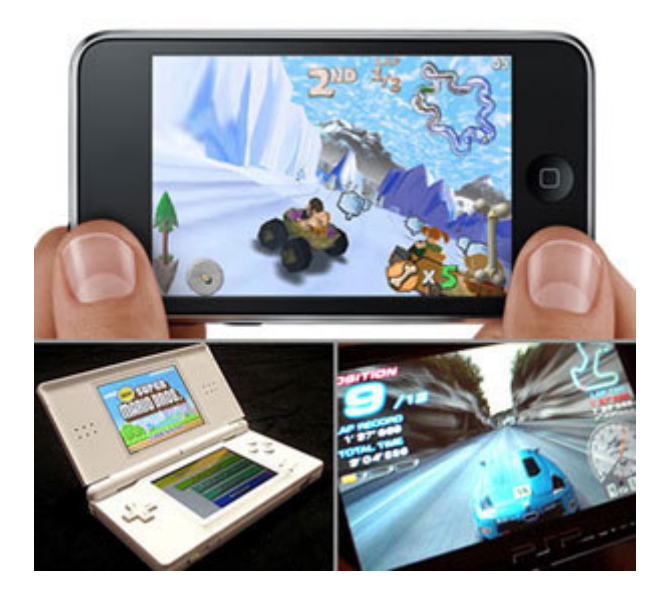

Figura 11: iPod Touch comparado ao PSP e ao Nintendo DS, http://www.popularmechanics.com

Se necessário, um jogo pode ser desenvolvido para suportar quantos controles virtuais forem possíveis de se alocar no espaço da tela.

#### **2.5 TOUCH SCREEN NO ATENDIMENTO AOS CLIENTES**

As tecnologias de toque estão sendo utilizadas por inúmeras corporações no atendimento automatizado a clientes, por proporcionarem maior clareza na comunicação entre os usuários e o sistema acessado. São chamados de quiosques de consumo. Eles podem ser encontrados, de acordo com Morley (2009; 60), em uma grande variedade de locais como: lojas de varejo, salas de cinema, centros de conferências, restaurantes *fast-food*, aeroportos e instituições bancárias.

Em um exemplo da autora, no caso de aeroportos, um cliente pode utilizar o serviço como *self-service*, ou seja, ele pode adquirir *tickets*, solicitar produtos e efetuar a checagem de entrada e saída (check-in e check-out).

Dale e Lewis (2009; 137-138) mencionam o caso de um garçom, que utilizando um computador portátil, efetua os pedidos dos clientes através de uma lista de opções que aparecem na tela sem qualquer risco de causar danos ao aparelho devido a algum líquido, gordura ou qualquer vestígio alimentício que poderiam causar danos a um teclado por exemplo.

Para os autores, a *touch screen* pode ser utilizada em qualquer situação que não exija uma entrada complexa de informações. A Figura 12 exibe alguns tipos de computadores *touch screens* destinados ao atendimento aos clientes:

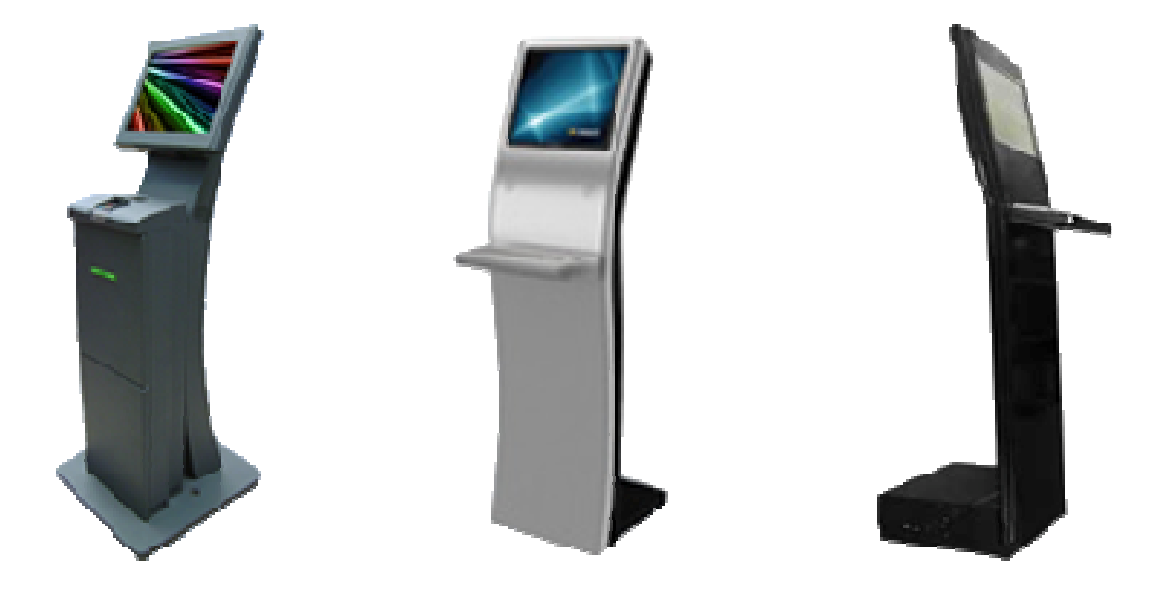

Figura 12: Computadores touch screen para estações de atendimento, http://www.softgo.com.br

Em quiosques bancários as *touch screens* podem ser utilizadas para a realização de saques, operações de depósitos, pagamentos, transferências e consulta as movimentações, com a segurança de estar acessando exatamente a opção escolhida sem o risco de, como em um caixa não *touch screen*, teclar um botão que não seja correspondente à opção escolhida.

Por isso a *Touch Screen* proporciona muito mais agilidade no atendimento ao cliente, permitindo, de acordo com o modo como a interface foi projetada, alcançar a informação ou transação desejada em um número muito menor de passos.

Para as corporações, a grande vantagem está na independência das limitações de *hardware*, sendo possível desenvolver inúmeras formas de se exibir informações e obter dados do usuário sem se preocupar com o número de botões disponíveis como *hardware* na estação de serviço. Consequentemente, os investimentos nas interfaces com os usuários tornam-se mais vantajosos financeiramente com as tecnologias de toque.

#### **2.6 FACILIDADE PARA NOVOS USUÁRIOS**

Não há simplesmente nenhuma maneira mais fácil de acessar um computador do que através do toque, Lipták (2006; 845).

Por ser uma alternativa ao uso do mouse e ser uma forma mais natural de interagir com o *software*, as *Touch Screen* oferecem mais eficiência no que chamamos de Inclusão Digital. São incontáveis os argumentos que levariam o usuário a escolher telas de toque para operar os aparelhos eletrônicos.

As crianças são o exemplo mais interessante de se usar no processo de inclusão digital já utilizando a *Touch Screen* como primeiro contato com um computador. Esse seria o contato mais natural possível, sem barreiras, pois ela estaria tocando exatamente o que está sendo visualizando, ou seja, sem ter que se adaptar ao "membro estendido" que seria o cursor do *mouse*. A Figura 13 retrata um exemplo do contato de uma criança com a tela de toque. Toda criança sente a necessidade de tocar aquilo que vê, e as tecnologias de toque permitem que elas possam tocar os objetos virtuais.

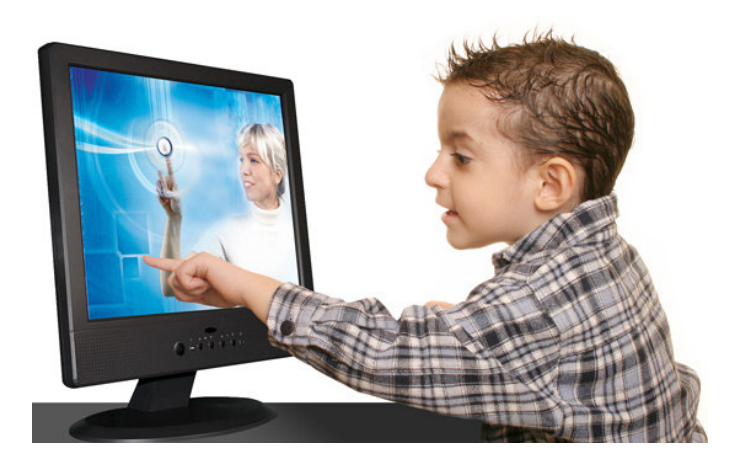

Figura 13: Criança acessando um computador com touch screen, http://www.myone.ca

O mesmo acontece no caso das pessoas idosas, que costumam ter certa resistência em utilizar tecnologias que vão sendo lançadas periodicamente.

Para elas o primeiro contato com um computador teria de ser o mais amigável possível. As *touch screen* proporcionam isso aos idosos, já que os movimentos e ações a serem executadas na utilização da tela de toque se assemelham ao cotidiano delas.

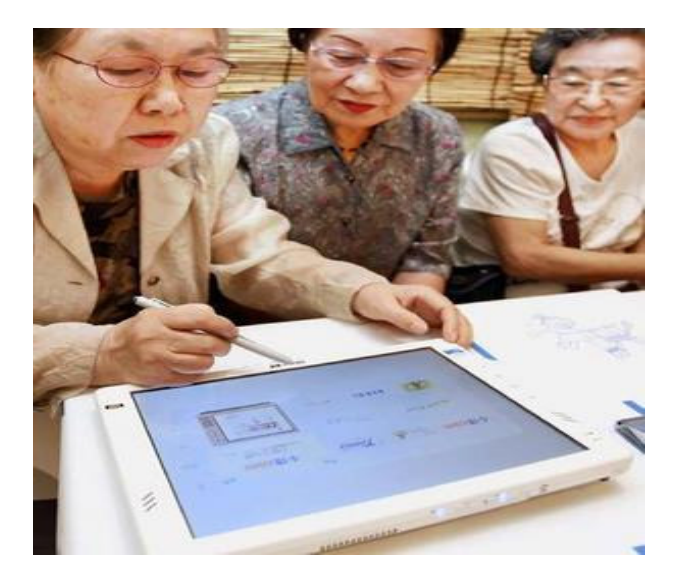

Figura 14: Senhoras navegando na internet através da touch screen, http://www.theage.com.au/ffximage/2007/08/13/japangrans1\_narrowweb\_\_300x351,0.jpg

No caso de pessoas idosas que precisam fazer consultas de remédios, como mostrado na Figura 15, e também fazer um gerenciamento de medicação controlada utilizando *softwares* com interfaces amigáveis para a utilização da *touch screen* apenas com os dedos para tocar na tela.

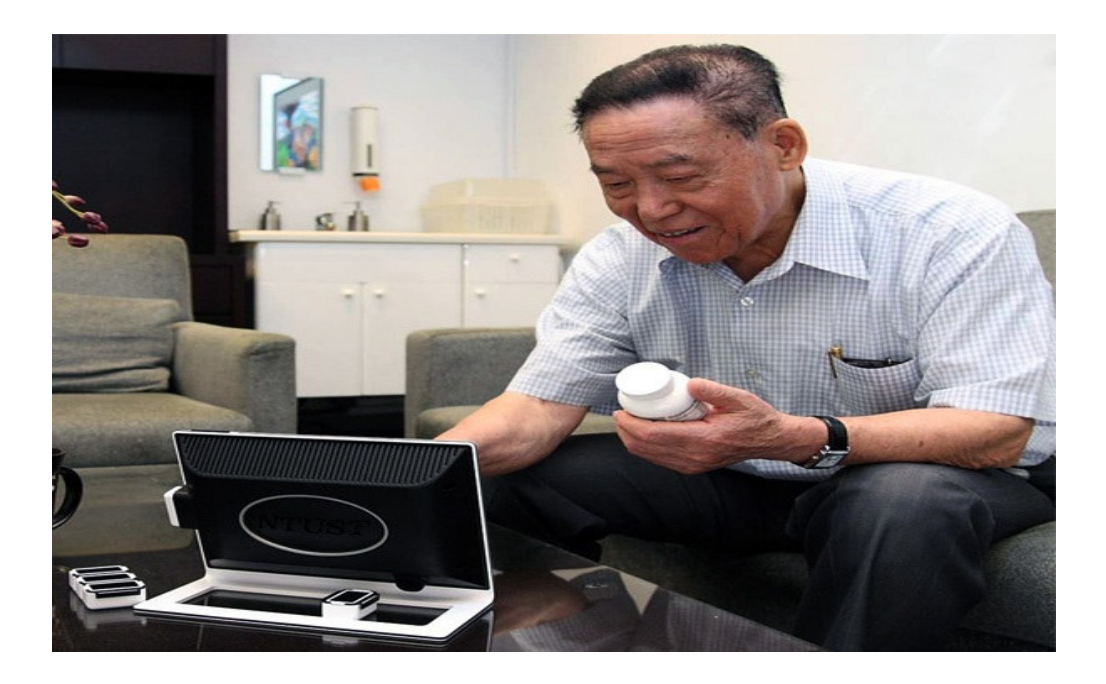

Figura 15: Idoso fazendo controle de horário de medicamentos, http://www.infoniac.com/hi-tech/latestinvention-system-that-helps-elderly-take-necessary-medicines-on-time.html

Para os deficientes físicos que possuam limitações relacionadas a segurar ou manipular algum tipo de objeto, neste caso o mouse, torna-se muito mais fácil a utilização do computador ou outro aparelho eletrônico. Por exemplo, pode-se citar uma pessoa que tenha perdido as mãos ou que tenha algum tipo de paralisia nelas. Ela poderia fazer o uso da *Touch Screen* com os movimentos que ainda lhe são possíveis.

As empresas também podem obter um resultado bem interessante utilizando interfaces *touch screen* em seus sistemas coorporativos, já que o custo gerado pela capacitação de um novo usuário de computador seria muito menor, conforme mencionado por Lipták (2006; 845), especialmente no caso de funcionários antigos e que enfrentam dificuldades a se adaptar a novos hábitos relativos à tecnologia.

#### **2.7 DESIGN COM TOUCH SCREEN**

Já é possível, com a *Touch Screen*, desenhar diretamente na tela de um computador, celular e outros aparelhos *touch* que possuam *software* de desenho, como se fosse sobre uma folha de papel, acompanhado de todos os recursos gráficos que o *software* oferecer.

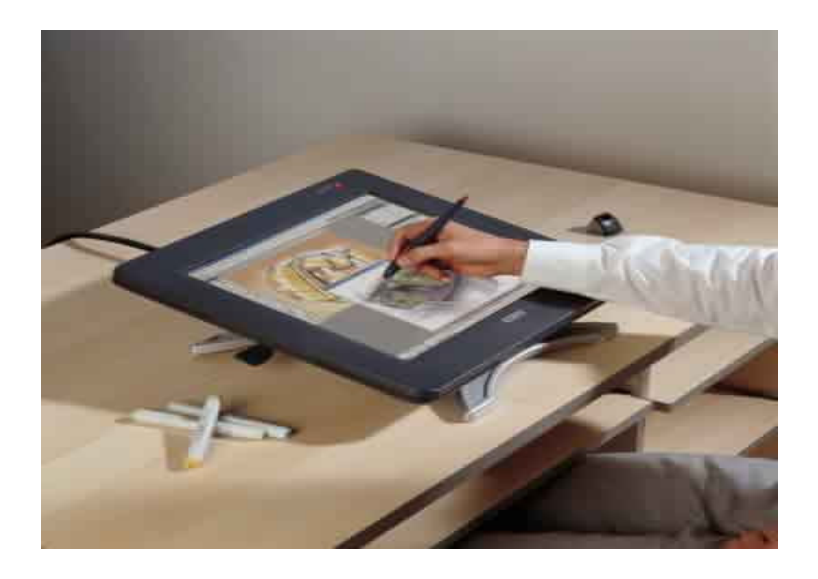

Figura 16: Desenhando diretamente na tela, http://designer-info.com/Writing/tablet\_pc.htm

Para um desenhista, as tecnologias de toque são uma nova e essencial ferramenta de trabalho que proporciona maior agilidade durante os trabalhos digitais, pois não é necessário adquirir novas habilidades para guiar o cursor de acordo com a necessidade do desenho, possibilitando ao desenhista exercer suas aptidões e movimentos de desenho a mão livre, as quais seriam impossíveis de se explorar através do *mouse*.

Conforme mostrado na Figura 16, a tela assume a função do papel e o instrumento de toque poderá assumir a função de qualquer instrumento de desenho que possa ser simulado pelo *software* utilizado, seja um aerógrafo, um lápis, uma caneta, um pincel e infinitos outros.

#### **2.8 TOUCH SCREEN NO ENTRETENIMENTO**

A detecção do toque já é muito bem empregada como meio de interação com os jogos eletrônicos, os controladores de mídia. É o caso dos jogos de alguns *vídeogames* de bolso, como no *Nintendo DSi* mostrado na Figura 17, ou o *iPod Touch* e até mesmo alguns modelos de celulares. Também é possível, através do toque, movimentar os personagens dos jogos no *Nintendo DSi*.

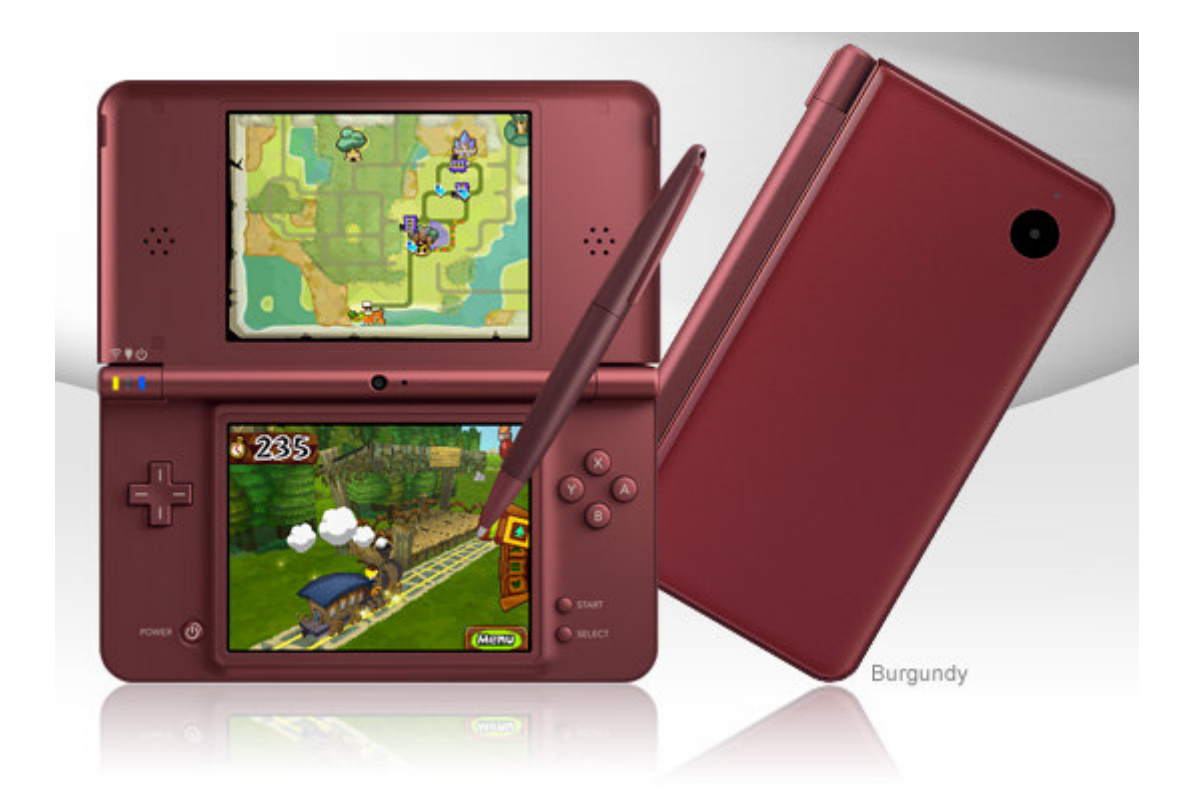

Figura 17: Nintendo DSi, http://www.nintendods.com

Com a tecnologia *multi-touch*, que permite a detecção de toque em mais de um ponto da tela ao mesmo tempo, o *iPod Touch* pode proporcionar jogos que exercitam reflexos e a coordenação motora de quem estiver jogando. Esta tecnologia permite também que sejam simulados instrumentos musicais como piano bateria e outros. A Figura 18 ilustra uma detecção de toque em mais de um ponto da tela:

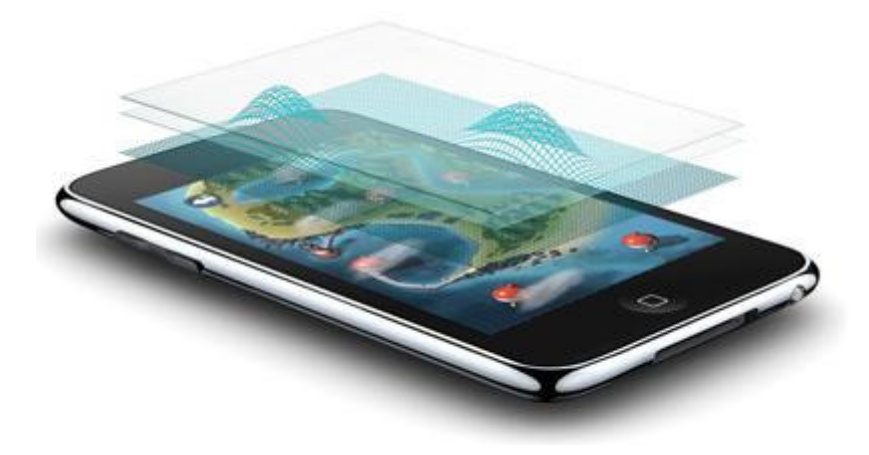

Figura 18: Demonstração gráfica de telas Multi-Touch, http://www.apple.com

Os jogos desenvolvidos para os *vídeo-games* portáteis com *touch screen* estão compreendidos nas mais variadas modalidades como: automobilísticos, espaciais, guerra, aventura esporte e etc.

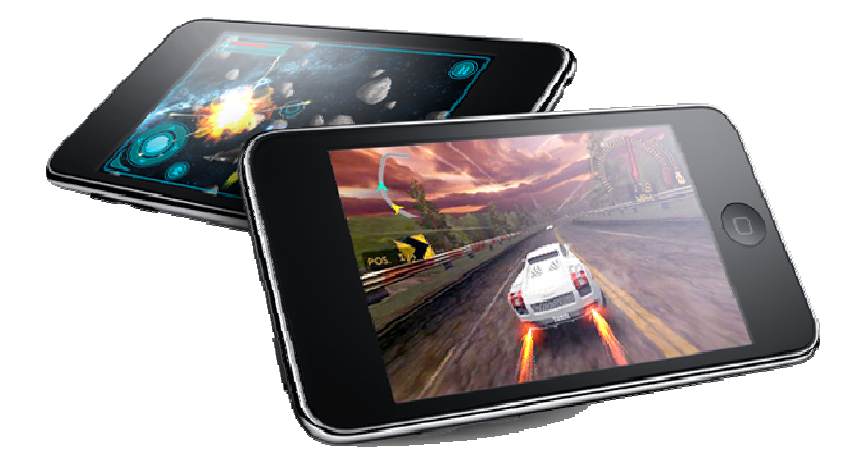

Figura 19: Exemplos de jogos do iPod Touch, http://www.apple.com

Um monitor de 22 polegadas pode ampliar ainda mais a diversão. Como demonstra Costa (2009; 107), esse monitor permite trabalhar ao mesmo tempo com álbum de fotografias, discoteca e coleção de vídeos, passando a ser um painel de controle das funções de entretenimento do computador.

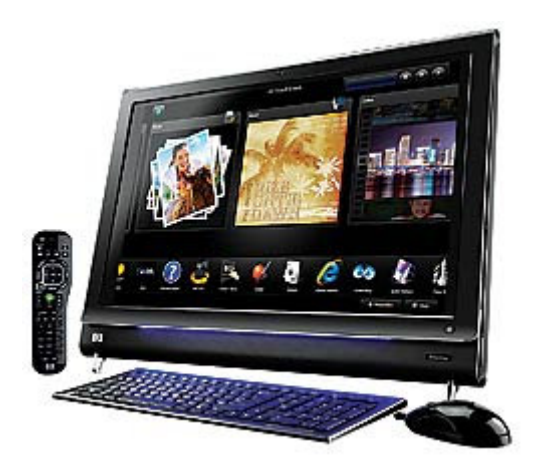

Figura 20: HP Touchsmart IQ520BR, http://veja.abril.com.br/120809/dedos-comando-p-104.shtml

#### **3 O MERCADO DAS TECNOLOGIAS DE TOQUE**

De acordo com Costa (2009; 104), a tecnologia *Touch Screen* disseminou-se nos aparelhos eletrônicos portáteis logo após o lançamento do *iPhone* (Apple), dois anos atrás, sendo item desejado em *smartphones*, *games*, câmeras de foto e vídeo e até os computadores pessoais.

Na mesma reportagem são mencionados dados de uma consultoria de *marketing* americana, a *iSuppli*, indicando que o mercado mundial de aparelhos com *touch screen* deve dobrar entre 2009 e 2013, estimando que a passagem seja de 3 bilhões para 6 bilhões.

Para demonstrar esse crescimento no mercado, foi tomada como base a pesquisa realizada em 10 de outubro de 2008, por Erthal (2008; 12):

> No site YouTube, a pesquisa com a sentença touch screen retorna cerca de 18 mil resultados: exibições de sistemas em que a mediação acontece diretamente entre usuário e interface através do toque dos dedos...

Ao realizar a pesquisa com a mesma sentença em 26 de maio de 2010, houve um retorno de aproximadamente 390 mil resultados. Isso mostra o ritmo em que as tecnologias de toque estão sendo disseminadas.

#### **3.1 PESQUISA DE PREÇOS DOS EQUIPAMENTOS**

A triste desvantagem das *Touch Screens* está no custo, como citado pela maioria dos autores pesquisados durante a elaboração deste trabalho acadêmico. O custo inicial com equipamentos de *hardware* é a principal barreira no caminho da extinção do mouse e do teclado convencional.

A seguir, algumas tabelas são exibidas com as pesquisas feitas durante a escrita deste texto em relação aos atuais preços de monitores e outros equipamentos sensíveis a toque:

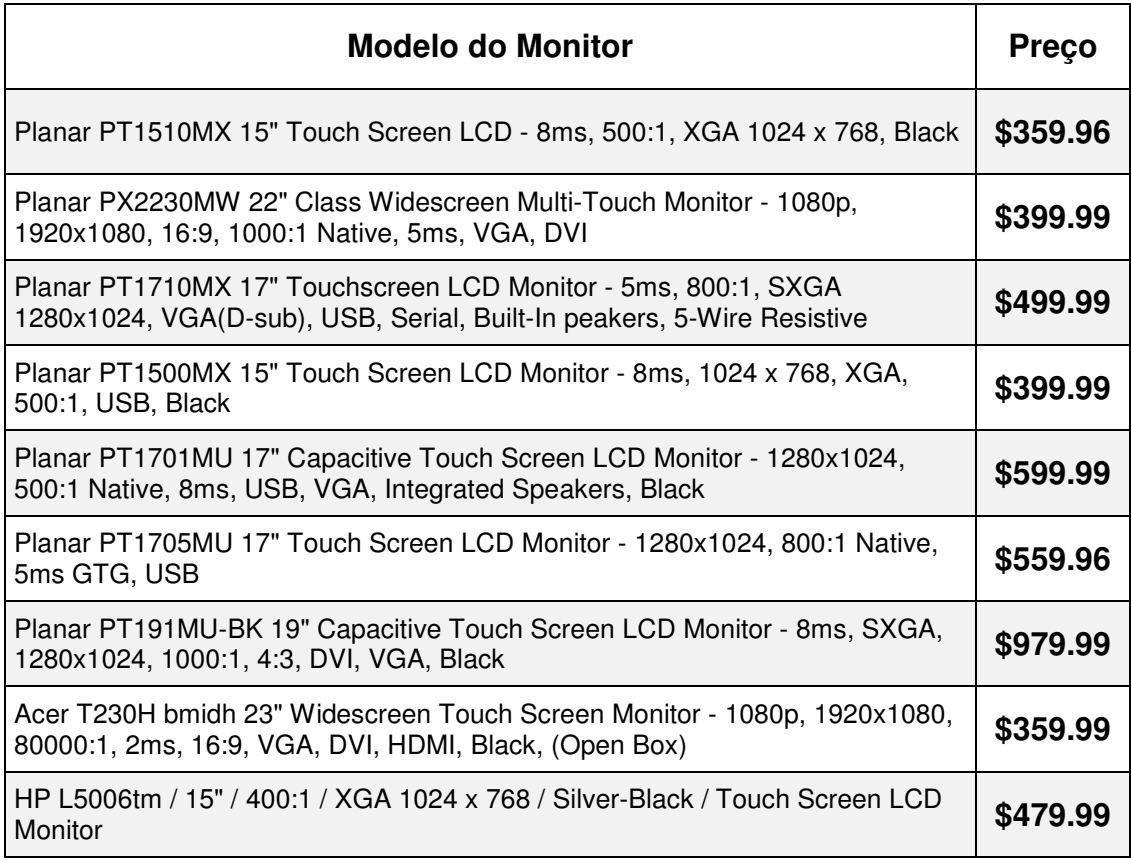

Tabela 1: Pesquisa de preços de monitores Touch Screen, realizada em 06 de maio de 2010.

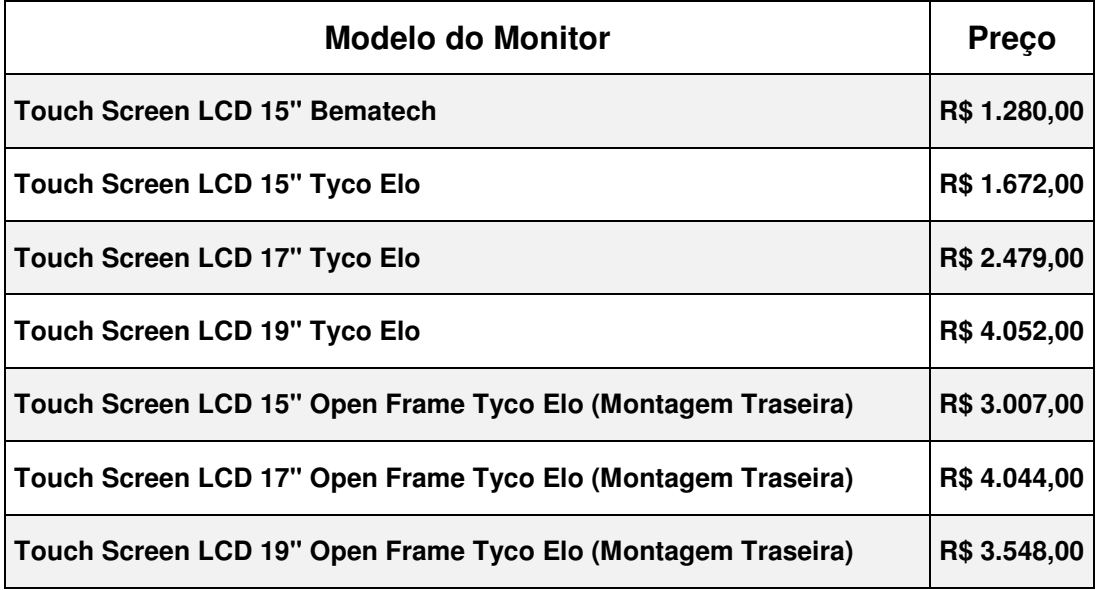

Tabela 2: Preços de monitores Touch Screen em sites brasileiros, realizada em 06 de maio de 2010.

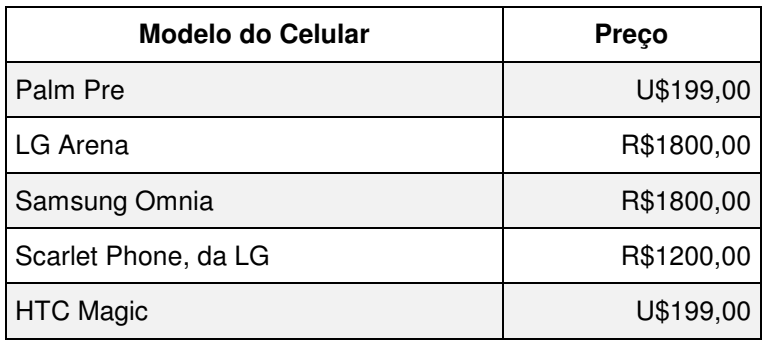

Tabela 3: Preços de celulares Touch Screen, exibidos na reportagem de Costa (2009; 106-107).

## **3.2 TOUCH SCREEN A BAIXO CUSTO**

Para minimizar o custo com a aquisição de monitores *touch screen*, a melhor opção é investir nos *Touch Panels* avulsos, conhecidos como "USB Panel kit set". Eles podem ser adquiridos na medida exata dos monitores e depois instalados sobre ele. Veja na Figura 21:

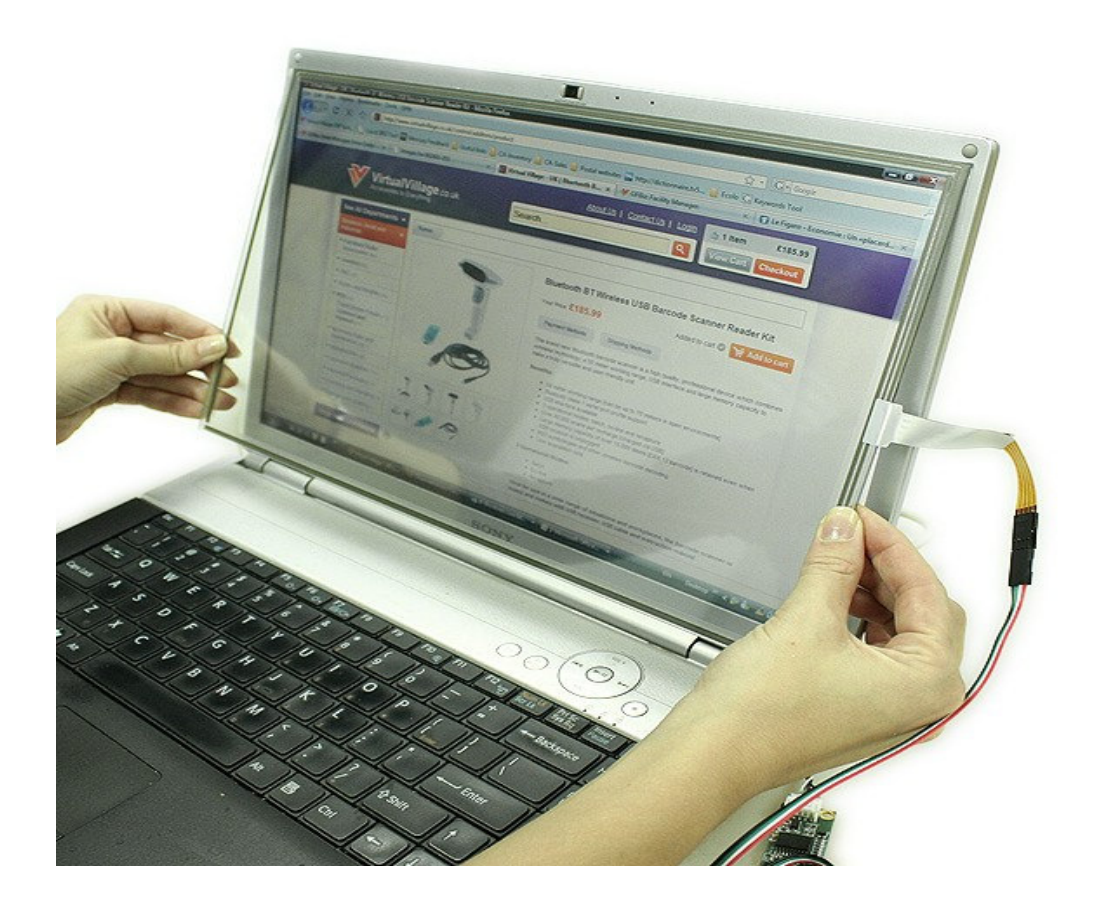

Figura 21: USB Panel kit set sendo instalado, http://www.virtualvillage.com/15-touch-panel-kit-forinteractive-pc-display-007900-006.html

Esse tipo de painel, como exibido na Figura 22, geralmente é acompanhado de uma placa eletrônica, uma conexão *USB* ou *serial*, para ligar o painel ao computador, e finalmente, um *software* a ser instalado para decodificar os sinais enviados pelo painel e repassar ao sistema operacional. Eles podem custar de 30 a 90 dólares, de acordo com o tamanho do monitor.

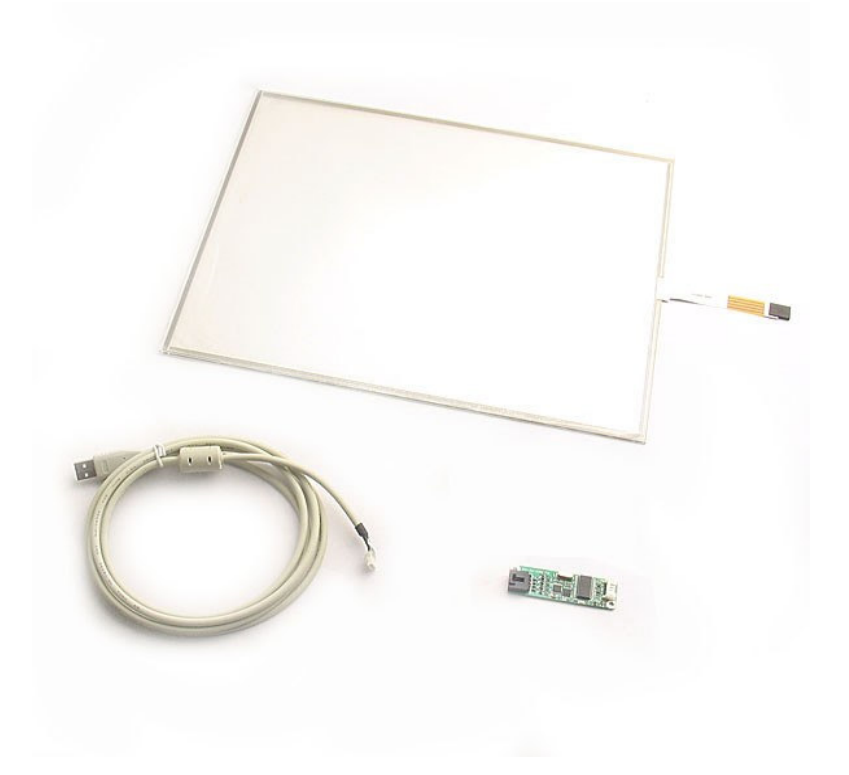

Figura 22: Composição do USB Panel Kit Set, http://www.virtualvillage.com/15-touch-panel-kit-forinteractive-pc-display-007900-006.html

#### **3.3 OPORTUNIDADE PARA AS EMPRESAS DE SOFTWARE**

Conforme mencionado por Costa (2009; 104): "Nem sempre, contudo, a tecnologia representa um verdadeiro ganho no manuseio dos aparelhos.". Isso se deve ao fato de as tecnologias de toque serem uma moda recente no mercado e os softwares estarem ainda em processo de adequação ao novo acessório.

Eis a grande oportunidade para as empresas de *software*. Pois quem oferecer a interface mais amigável para este público alvo certamente estará em grande vantagem comercial.

#### **4 CONSIDERAÇÕES FINAIS**

"Um belo dia, hoje será o passado, e falarão numa grande época e nos heróis anônimos que criaram a História. Gostaria que todo mundo soubesse que não há heróis anônimos. Eles eram pessoas e tinham nomes, tinham rostos, desejos e esperanças e a dor do último de entre os últimos não era menos do que a dor do primeiro cujo nome há de ficar".

(Testamento sob Força – Júlio Fuchik – ed. Brasil Debates, 1980)

A partir da apresentação e análise dos dados, observa-se que as *Touch Screens* já são numerosamente empregadas em atendimentos eletrônicos de vários nichos de negócio, desde instituições financeiras e de telecomunicações a pequenos restaurantes, além de ser um dos itens mais requisitados em aparelhos portáteis, conforme citado por Costa (2009; 104).

Com a difusão desta tecnologia, cada vez mais pessoas poderão ter acesso ao uso de equipamentos eletrônicos portáteis e também ao uso dos computadores pessoais, de acordo com os argumentos mostrados no capítulo quatro. Para quem já tem computadores de tela plana, o "USB Panel kit set", mostrado no capítulo anterior, é maneira mais econômica de iniciar o uso da *touch screen*.

Apesar dessa difusão, o desenvolvimento de *software* planejado para o uso com *touch screen* ainda está concentrado no atendimento eletrônico e no entretenimento. Mas com o passar do tempo, os *softwares* de escritório ganharão melhorias que os tornem mais favoráveis ao uso de uma *touch screen* com maior agilidade e conforto.

A grande tendência em termos de tecnologia, de acordo com Viotto (2008; 32), é que a dobradinha teclado e *mouse* venha a ser totalmente substituída pela combinação de tecnologias de reconhecimento de toque, voz e gestos e que no futuro seja possível escolher uma opção na tela apenas com um olhar.

## **5 REFERÊNCIAS BIBLIOGRÁFICAS**

LIPTÁK, Béla G. (Editora Chefe) **Instrument Engineers' Handbook:** Process control and optimization. 4. Ed. Tradução por BISSONI JR, Marcelo. United States of America: CRC Press Taylor & Francis Group. 2006, p. 845-847/851.

MORLEY, Deborah. **Understanding Computers in a Changing Society**. 3. Ed. Tradução por BISSONI JUNIOR, Marcelo. Boston: Course Technology, Cengage Learning. 2009. p. 60.

DALE, Nell; LEWIS, John. **Computer Science Illuminated**. 40. Ed. Tradução por BISSONI JUNIOR, Marcelo. Sudbury: Jones and Bartlett Publishers. 2009. p. 137- 139.

ERTHAL, Ana Amélia. **Touch Screen**: a reprogramação das sensorialidades numa perspectiva tridimensional. In: Seminário Interno PPGCOM, 2., 2008, Rio de Janeiro Disponível em: <http://www.contemporanea.uerj.br/pdf/ed\_11ex/05\_AnaERTHAL\_IISeminarioPPGC

OM.pdf>. Acesso em: 01 de maio de 2010.

COSTA, Camila. Dedos no Comando. **Revista Veja**. Edição 2125/12 de agosto de 2009, p. 104-108.

VIOTTO, Jordana. Novas tecnologias vão mudar a maneira como manipulamos computadores. **Super Interessante**. Edição Especial - Guia das Novas Tecnologias – 257A de dezembro de 2008, p. 32-33.

APPLE. Disponível em: <http://www.apple.com/>. Acesso em: 13 de maio de 2010.

TOUCHSYSTEMS. Disponível em: <http://www.touchsystems.com/>. Acesso em: 26 de maio de 2010.

MICROSOFT. Disponível em: <http://windows.microsoft.com/>. Acesso em: 26 de maio de 2010.

REVISTA PEQUENAS EMPRESAS GRANDES NEGÓCIOS. Disponível em: <http://revistapegn.globo.com/>. Acesso em: 13 de maio de 2010.

SOFTGO. Disponível em: <http://www.softgo.com.br/>. Acesso em: 23 de maio de 2010.

THE AGE. Disponível em: < http://www.theage.com.au/>. Acesso em: 23 de maio de 2010.

ONE. Disponível em: <http://www.myone.ca/>. Acesso em: 13 de maio de 2010.

INFONIAC. Disponível em: <http://www.infoniac.com/>. Acesso em: 23 de maio de 2010.

DESIGNER-INFO. Disponível em: http://designer-info.com/>. Acesso em: 31 de maio de 2010.

NITENDO DS. Disponível em: <http://www.nintendods.com>. Acesso em: 13 de maio de 2010.

VIRTUAL VILLAGE. Disponível em: <http://www.virtualvillage.com/>. Acesso em: 13 de maio de 2010.

REVISTA VEJA. Disponível em: <http://veja.abril.com.br/>. Acesso em: 13 de maio de 2010.